### **1.各種画像のダウンロード方法\_企画書**

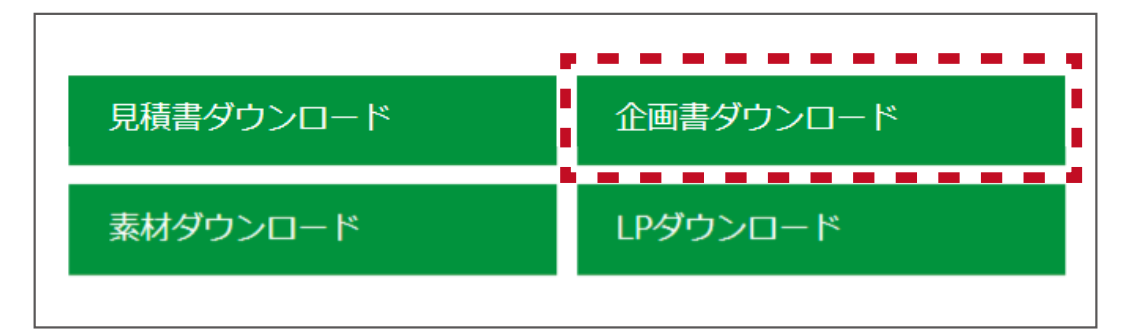

#### **企画書は企画書ダウンロードボタンを 押して頂くと画面に拡大表示されます。**

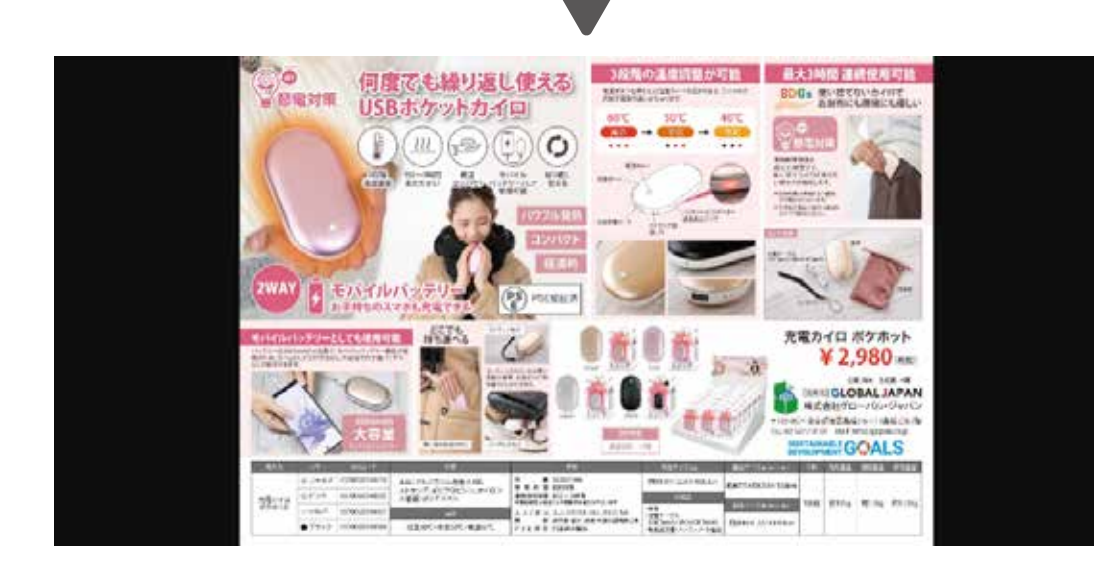

### **PCに保存されたい場合は 画像の上で右クリックして頂くと保存できます。**

※新商品は仕様が変更となる場合があります。

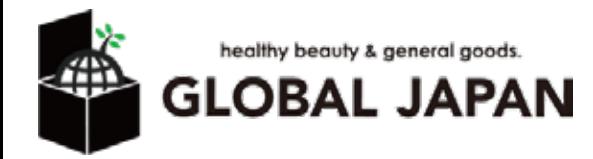

## **2.各種画像のダウンロード方法\_画像素材**

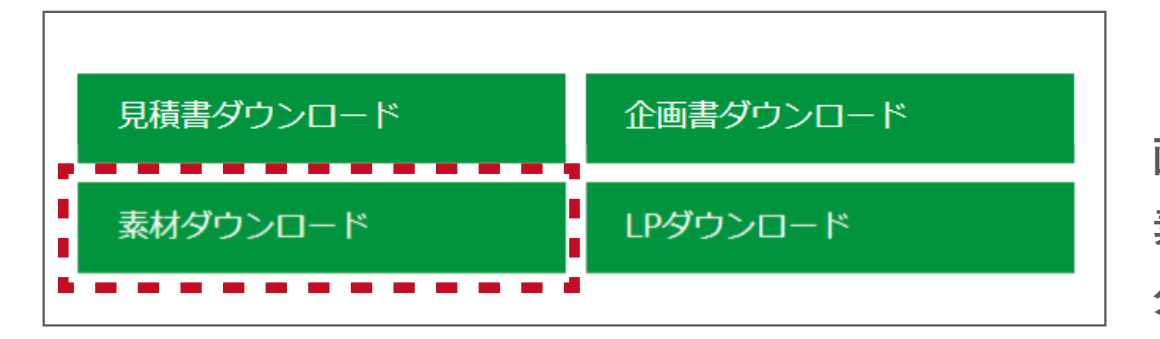

**画像編集用の素材や白抜き画像は 素材ダウンロードボタンより ダウンロード可能です。**

■ · クラウード · ゆる圧ナイトブラ、高田洲  $-$  0 0127071,638001 → 今年に入って」を再は合作的 នីភី<br>ទីភី **SPS** 偏 e ss: 高速気は減ティト 基準数の減する 高度製造線で行 実践実施まで 高高度の過ぎる 高田製水味ティト 高原発の減ティト 基底質のポティト **7510/pg** 73-09.00 75 06 jpg  $75 - 57.09$ 75-06 jpg 75-05 pg **75-04 jpg** 75-13/06 **MMMMMM** 富豪業法焼きイト 言語書の解する ゆる圧ナイトプラ 高 **75-02.00**  $73 - 01306$ 画質.zip 事に

**ZIPファイル形式にて 画像素材データをまとめて ワンクリックでダウンロード可能です。 ダウンロードした画像は 自由に販促にご利用頂けます。**

※新商品は画像が準備中の場合があります。 その際は各担当までご連絡をお願いします。

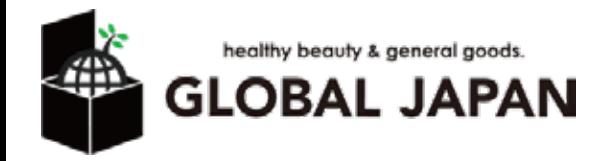

# **3.各種画像のダウンロード方法\_LP(オンラインショップ用商品ページ画像)**

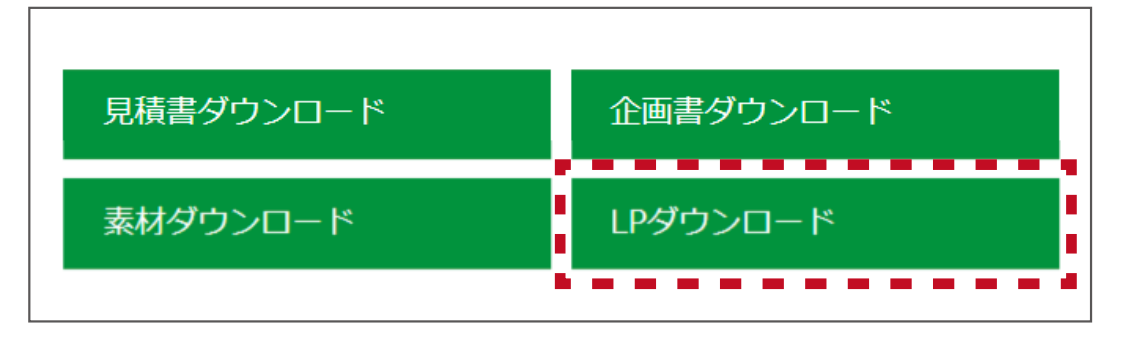

**オンラインショップ用の商品詳細画像は LPダウンロードボタンよりダウンロード可能です。**

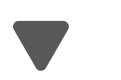

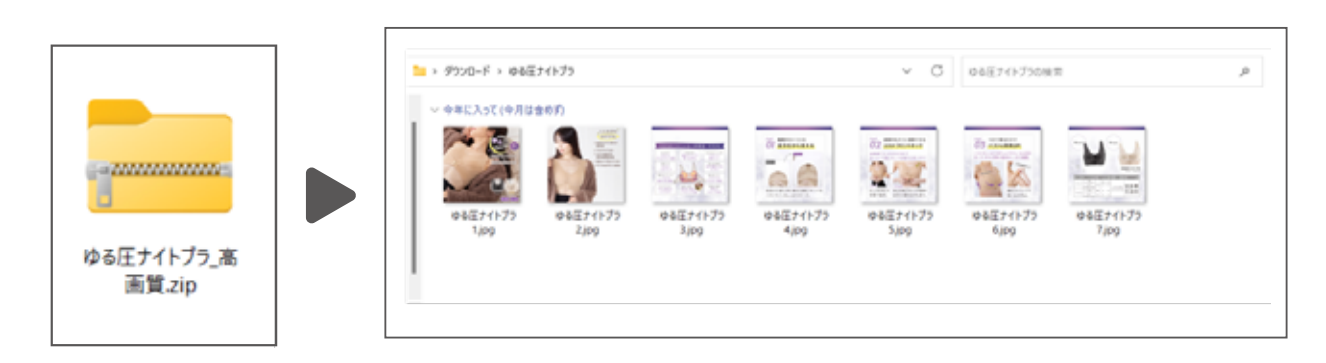

**ZIPファイル形式にて LP画像データをまとめて ワンクリックでダウンロード可能です。 ダウンロードした画像は 自由に販促にご利用頂けます。**

※新商品は画像が準備中の場合があります。 その際は各担当までご連絡をお願いします。

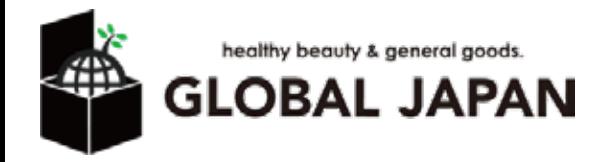